# **Sentinel: Generating GUI Tests for Android Sensor Leaks**

Haowei Wu, Yan Wang, Atanas (Nasko) Rountev

Ohio State University

# Problem

### Sensors in Android devices

– Accelerometer, proximity sensor, light sensor, temperature sensor, air pressure sensor, …

### Sensor leaks

- "As a best practice you should always disable sensors you don't need" [Google documentation]
- Leak: failure to disable an unnecessary sensor
- Can cause battery drain

### **Our goal:** test generation to uncover sensor leaks

# **Sentinel**: Sensor Testing to Detect Leaks

Patterns of sensor leaks: an app component acquires a sensor but does not release it

### Static analysis

- Model of sensor-related effects of GUI events
- "Suspicious" paths in the model

### **Testing**

– Generation/execution of test cases from model paths

#### Experimental evaluation

- Small number of test cases (even for complex apps)
- Most generated test cases uncover real leaks

### Sensor-Related Code

Sensor categories represented by integer constants – Sensor.TYPE\_ACCELEROMETER, Sensor.TYPE\_LIGHT, …

Sensor object for each category – Sensor s = getDefaultSensor(type)

### Sensor listener object

– SensorEventListener l = new SensorEventListener() { … }

### Acquire/release operations

- registerListener(l,s)
- unregisterListener(l,s)

**class SettingActivity extends Activity {**

```
void onCreate() {
  Button b = ...; 
  b.setOnClickListener(this); }
```

```
void onClick() {
  Intent i = new Intent(UnlockActivity.class);
  startActivity(i);}}
```
**class SettingActivity extends Activity {**

```
void onCreate() {
  Button b = ...; 
  b.setOnClickListener(this); }
```

```
void onClick() {
  Intent i = new Intent(UnlockActivity.class);
  startActivity(i);}}
```
 $w_1$ : SettingActivity

 $w_2$ : UnlockActivity

**class SettingActivity extends Activity {**

```
void onCreate() {
  Button b = ...; 
  b.setOnClickListener(this); }
```

```
void onClick() {
  Intent i = new Intent(UnlockActivity.class);
  startActivity(i);}}
```
**class UnlockActivity extends Activity {**

```
void onCreate() { … }
```
**void onDestroy() { … }}**

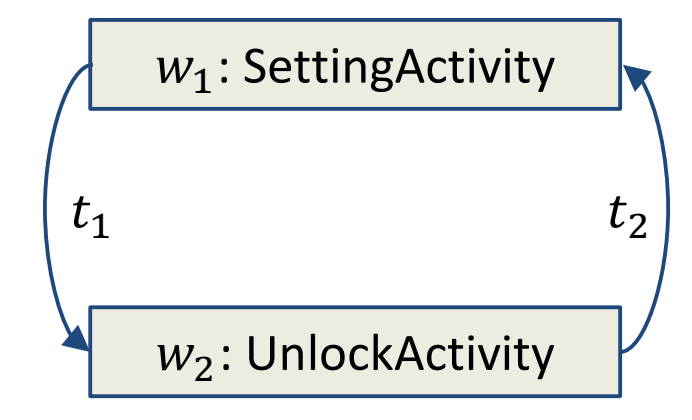

 $t_1$ : click on button b **SettingActivity.onClick UnlockActivity.onCreate**  $t_2$ : BACK **UnlockActivity.onDestroy**

**class SettingActivity …** 

**class UnlockActivity extends Activity {**

**void onCreate() {**

**SwitchCompact sc = …; Sensor accel = getDefaultSensor(TYPE\_ACCELEROMETER); SensorEventListener lst = …;**

**sc.setOnCheckedChangeListener( new OnCheckedChangeListener { void onCheckedChanged(){ registerListener(lst, accel);}});}**

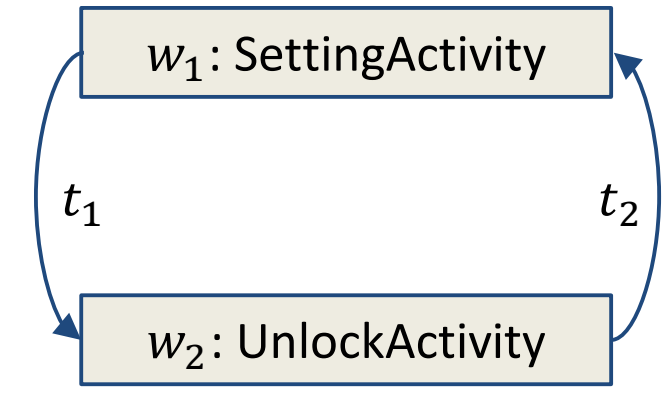

 $t_1$ : click on button b **SettingActivity.onClick UnlockActivity.onCreate**  $t_2$ : BACK **UnlockActivity.onDestroy**

**void onDestroy() { … }}**

**class SettingActivity …** 

**class UnlockActivity extends Activity {**

**void onCreate() {**

**SwitchCompact sc = …; Sensor accel = getDefaultSensor(TYPE\_ACCELEROMETER); SensorEventListener lst = …;**

**sc.setOnCheckedChangeListener( new OnCheckedChangeListener { void onCheckedChanged(){ registerListener(lst, accel);}});}**

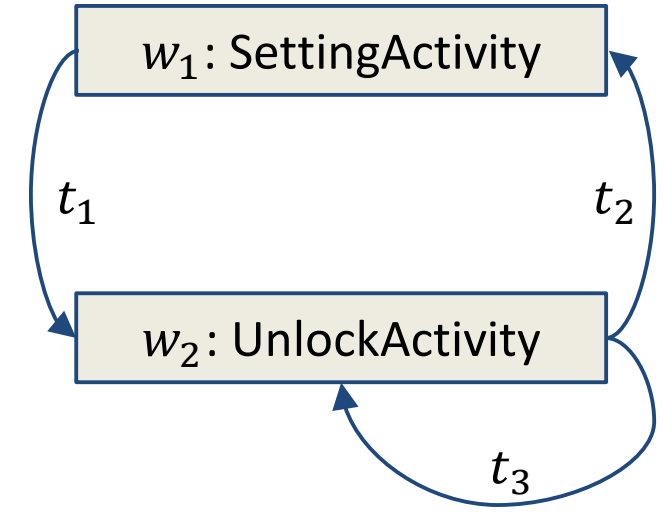

- $t_3$ : toggle switch sc **onCheckedChanged**
- $\checkmark$  register sensor listener
- $\checkmark$  wait for a shake gesture from the user

**void onDestroy() { … }}**

**class SettingActivity …** 

```
class UnlockActivity extends Activity {
```

```
void onCreate() {
```

```
…
SensorEventListener lst = 
  new SensorEventListener { 
    void onSensorChanged() {
     if (…) unregisterListener(lst, accel);}};
… }
```

```
void onDestroy() { … }}
```
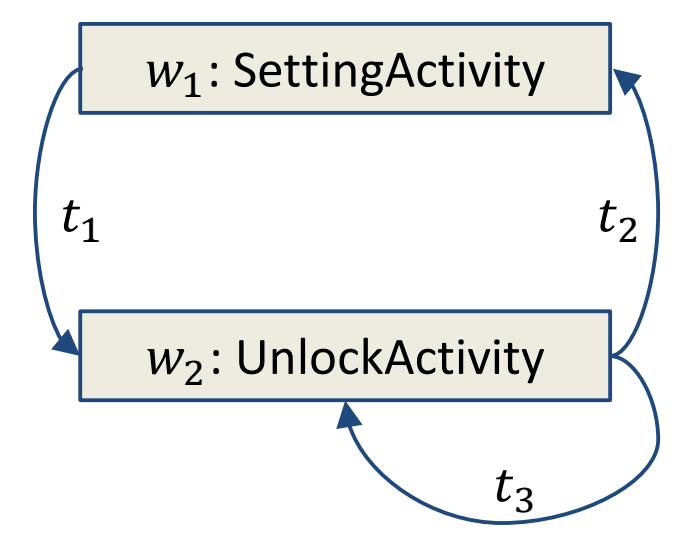

when the shake gesture occurs

#### **onSensorChanged**

 unregister sensor listener if the movement is "large enough" to be a shake

**class SettingActivity …** 

```
class UnlockActivity extends Activity {
```

```
void onCreate() {
```

```
…
SensorEventListener lst = 
  new SensorEventListener { 
    void onSensorChanged() {
     if (…) unregisterListener(lst, accel);}};
… }
```

```
void onDestroy() { … }}
```
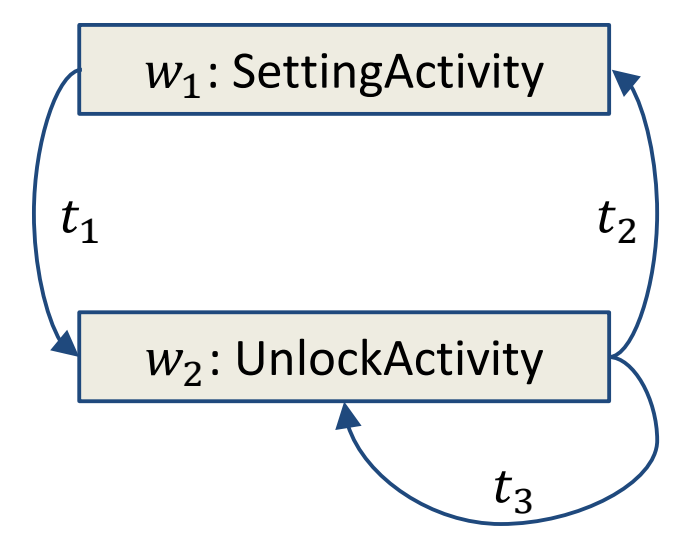

when the shake gesture occurs

#### **onSensorChanged**

unregister sensor listener

But if the user presses BACK and then just exits the app, the listener remains active: **sensor leak**

# **Sentinel**: Sensor Testing to Detect Leaks

Patterns of sensor leaks: an app component acquires a sensor but does not release it

#### Static analysis component

- Model of sensor-related effects of GUI events
- "Suspicious" paths in the model

#### Testing component

– Generation/execution of test cases from model paths

### Experimental evaluation

- Small number of test cases (even for complex apps)
- Most generated test cases uncover real leaks

# Static Modeling of GUI Control Flow

### Window transition graph

[Yang et al., ASE 2015]

- Windows, widgets, events
- Callbacks respond to events
- Transitions between windows:  $open(w)$  and  $close(w)$

Sensor effects of callbacks:  $acquire(s)$  and  $release(s)$ 

 $-$  s is a pair (listener, sensor)

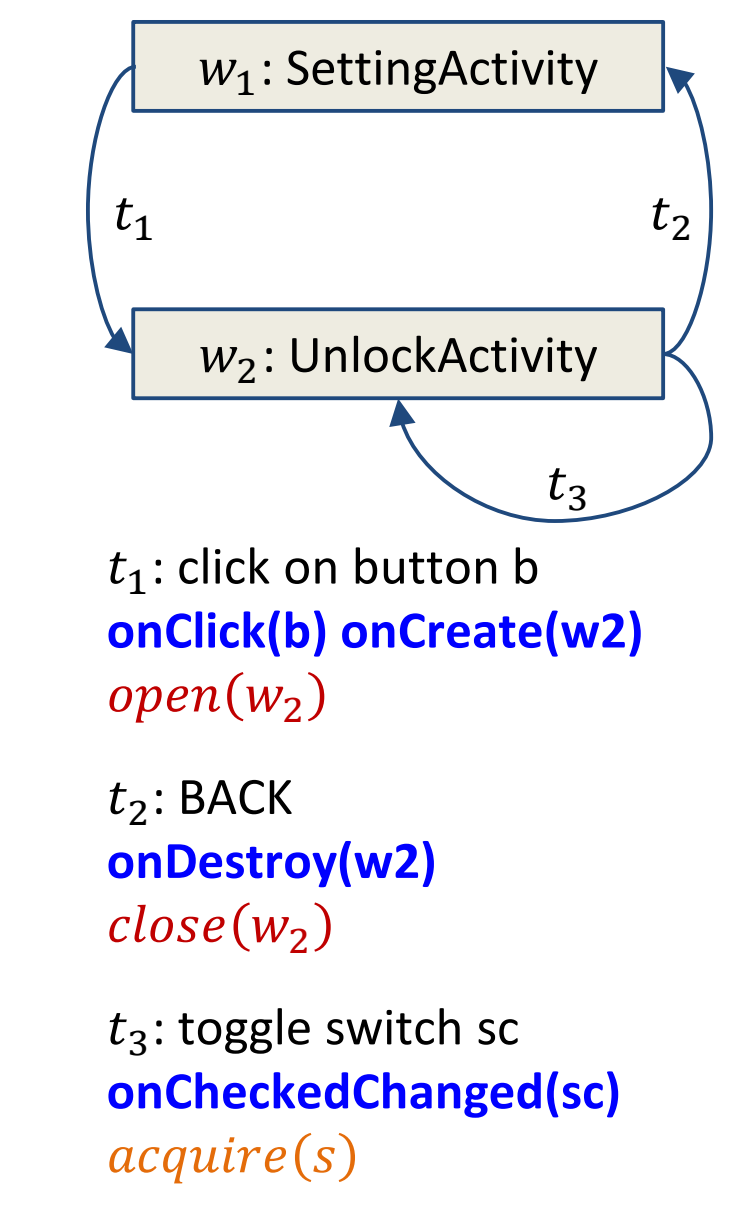

### Leak Patterns as Context-Free Languages

Alphabet with symbols  $open(w)$ ,  $close(w)$ ,  $acquire(s)$ ,  $release(s)$ ,  $suspended(w)$ 

Lifetime of window  $w_i$ : language  $L_1(w_i)$  $S \rightarrow open(w_i)$  B close( $w_i$ )  $B \rightarrow open(w_i)$  B close(w<sub>i</sub>)| B B  $acquire(s) | release(s) | \epsilon$ 

Suspended state of window  $w_i$ : language  $L_2(w_i)$  $S \rightarrow open(w_i)$  B suspend(w<sub>i</sub>)

Leak Patterns as Context-Free Languages

Leak of sensor  $s_k$ : regular language  $R(s_k)$  defined by a finite automaton

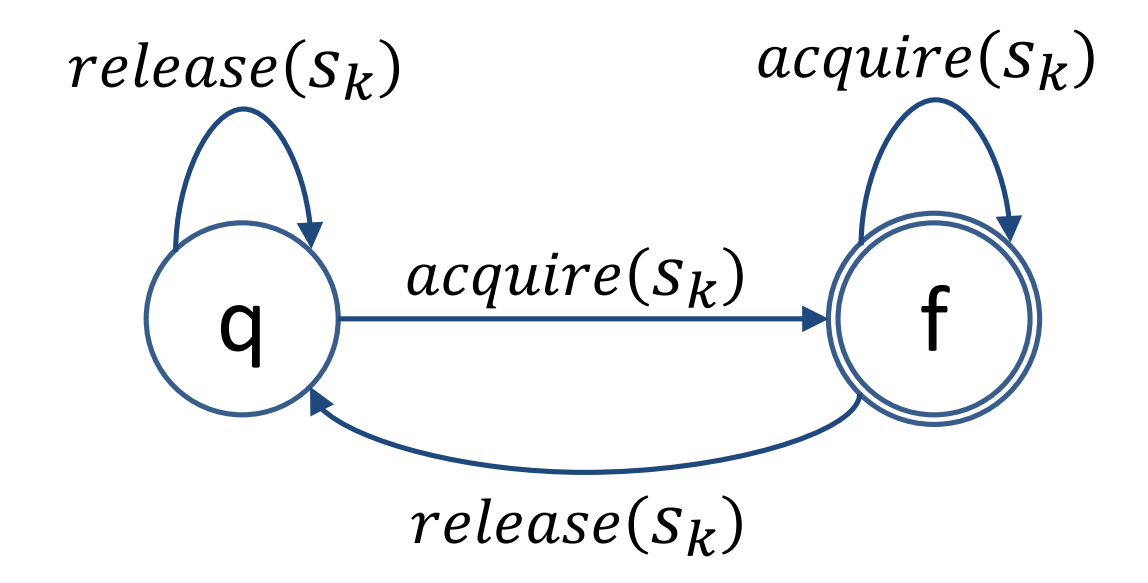

#### Any other alphabet symbol has no effect

### Leak Patterns as Context-Free Languages

Leak pattern 1: path with a label string from language  $L_1(w_i) \cap R(s_k)$ 

*Window*  $w_i$  *acquires*  $s_k$  *but does not release it by the end of its lifetime*

Leak pattern 2:  $L_2(w_i) \cap R(s_k)$ 

*Window*  $W_i$  *acquires*  $S_k$  *and goes to a suspended state without releasing* 

### Running Example

 $t_1$ ,  $t_3$ ,  $t_2$ : string  $open(w_2)$ ,  $acquire(s), close(w<sub>2</sub>)$ belongs to  $L_1(w_2) \cap R(s)$ 

This path is a static candidate for a run-time sensor leak

Need to generate and execute a test case to confirm the leak

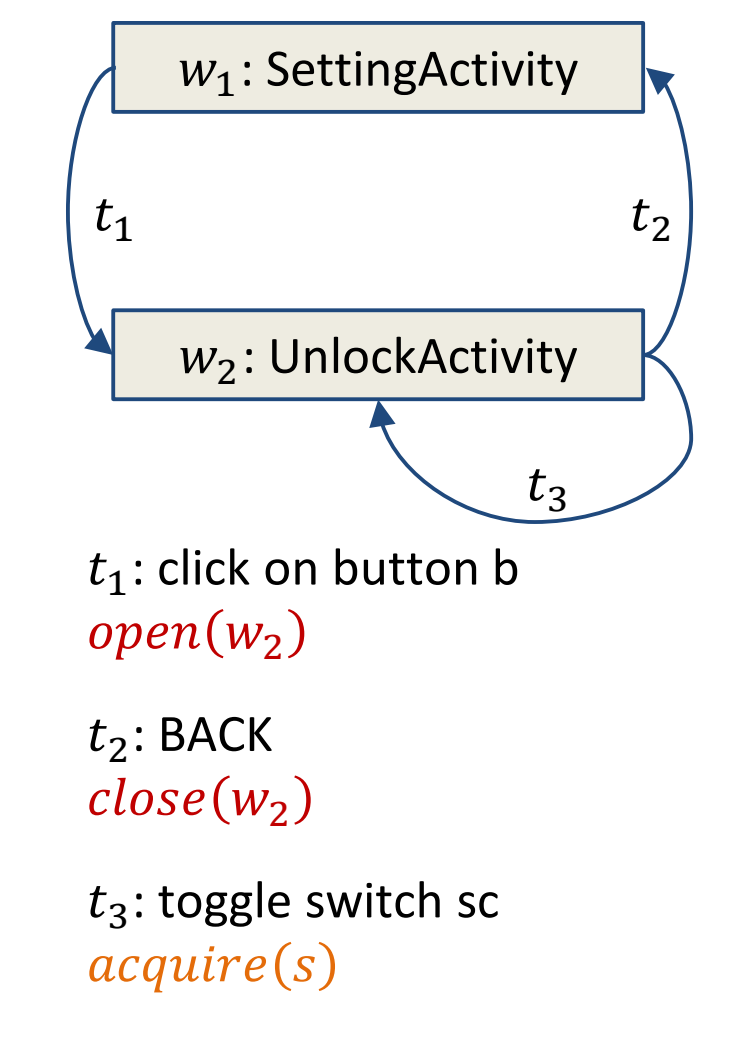

# **SENTINEL**: Sensor Testing to Detect Leaks

Patterns of sensor leaks: an app component acquires a sensor but does not release it

Static analysis component

- Model of sensor-related effects of GUI events
- "Suspicious" paths in the model

### Testing component

– Generation/execution of test cases from model paths

#### Experimental evaluation

- Small number of test cases (even for complex apps)
- Most generated test cases uncover real leaks

## Generation of Test Cases

### Static path traversal

- $-$  Stack of  $open(w)$  and  $close(w)$  symbols:  $close(w)$  is accepted only if the top is a matching  $open(w)$
- $-$  Track the state of the finite automaton for each s

### Reduce number of test cases

- No cycles; limit number of  $open(w)$  and  $close(w)$
- Only the shortest path from a language
- $-$  Only blame the last open w at the time s was acquired

### Implementation

- Wrapper for UI Automator
- Android Debug Bridge to find active sensors

# Example of a Test Case

d.screen.on() *# turn on device screen* killApp("com.calculator.vault") *# kill app to clean up resources* oldsensors = readSensors() *# currently-acquired sensors* startActivity("com.calculator.vault.UnlockActivity") d(resourceId="com.calculator.vault:id/shake\_btn").click() *# click the switch widget* d.press.back() *# press the back button* newsensors = readSensors() *# currently-acquired sensors* 

# *report differences between newsensors and oldsensors*

*Additional setup may be necessary for some test cases: e.g., setting up the password for the vault*

# Evaluation

### Analyzed apps

- 709 apps that contain sensor APIs
- 18 apps had instances of the leak patterns
- Cost of static analysis and test generation is practical

### 36 test cases generated and executed

- 24 test cases exposed run-time leaks
- 9 test cases in 3 apps did not produce leaks due to an overly conservative static analysis
- 3 test cases could not be executed

**Conclusion**: small number of focused, mostlyeffective test cases, even for complex apps

### % Reduction in # Paths: L vs  $(L \cap R)$

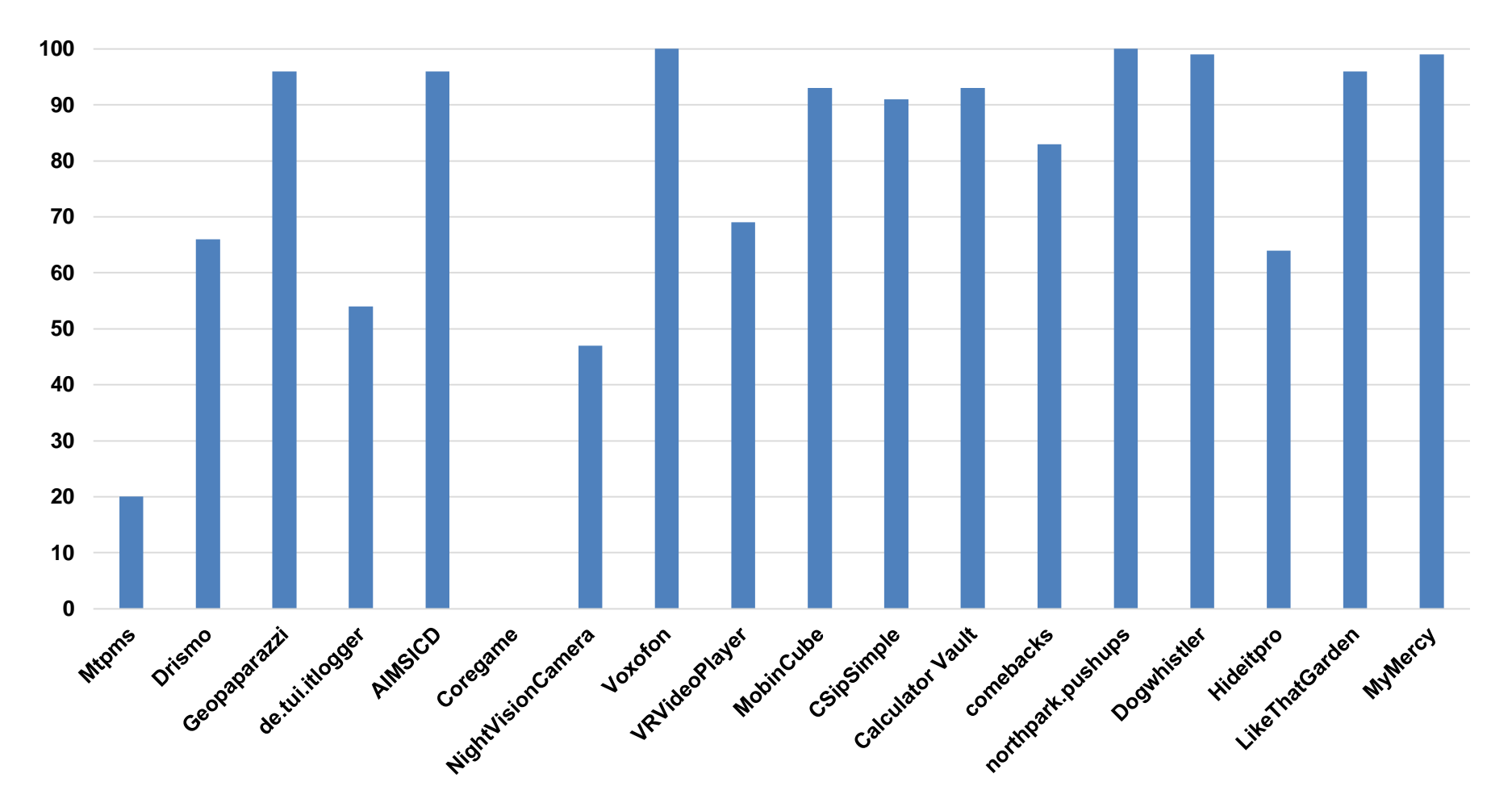

**Conclusion**: using sensor-aware static analysis dramatically reduced the number of paths

# **Sentinel**: Sensor Testing to Detect Leaks

Two patterns of sensor leaks

- Static analysis of
	- GUI control flow
	- Sensor effects of callbacks along this flow
- Static path traversal for test generation
	- Generates a small number of test cases
	- Most test cases reveal real defects

# Static Analysis Details

#### Input: an APK file

- **Soot** to create a program representation
- **Gator** to create the window transition graph

### Sensor effects

- Each callback: onCreate, onClick, onCheckedChanged, …
- $-\textit{acquire}(s)$ : registerListener(s) that is not interprocedurally post-dominated by unregister Listener( $s$ )
- $-relense(s)$ : every interprecedural path contains  $unregisterListener(s)$
- Also analyze callback onSensorChanged